Title stata.com

**collect query** — Query collection style properties

Description Quick start Syntax
Option Remarks and examples Stored results
Also see

# **Description**

collect query displays the settings of various collection parameters.

## **Quick start**

Display the current row header style properties, such as the binder used to separate factor variables from their levels and whether row header elements are stacked or placed in separate columns collect query row

Display the current putdocx settings, such as the table width and cell spacing collect query putdocx

Display the levels of dimension dim1 that will be automatically displayed when dim1 is included in a table

collect query autolevels dim1

## **Syntax**

```
Ouery automatic levels for a dimension
  collect query autolevels dim [ , name(cname) ]
Query row header style properties
  collect query row [, name(cname)]
Query column header style properties
  collect query column [, name(cname)]
Query table header style properties
  collect query table [, name(cname)]
Query dimension header style properties
  collect query header [dim [level]] [, name(cname)]
Query collection styles for HTML files
  collect query html [, name(cname)]
Query collection styles for Microsoft Word files
  collect query putdocx [ , name(cname) ]
Query collection styles for PDF files
  collect query putpdf [, name(cname)]
Query collection styles for LATEX files
  collect query tex [, name(cname)]
Query collection styles for displaying base levels
  collect query showbase [, name(cname)]
Query collection styles for displaying empty cells
  collect query showempty [, name(cname)]
Query collection styles for displaying omitted coefficients
  collect query showomit [, name(cname)]
Query cell appearance styles
  collect query cell [tag] [ , name(cname)]
```

```
Query collection style for intercept position

collect query _cons [ , name(cname) ]

Query collection styles for identifying significant results

collect query stars [ , name(cname) ]

Query collection styles for table titles

collect query title [ , name(cname) ]

Query collection styles for table notes

collect query notes [ , name(cname) ]

Query collection composite results

collect query composite [ , name(cname) ]

Query collection composite result definition

collect query composite clevel [ , name(cname) ]
```

where *cname* is a collection name, *dim* is a dimension in the specified collection, *level* is a level of the specified dimension, *clevel* is a composite result, and *tag* identifies cells in the table. *tag* is one or more *dim*[*level*] joined by #.

# Option

name(cname) specifies the collection for which settings should be displayed. By default, settings are displayed for the current collection.

## Remarks and examples

stata.com

collect query provides information on collection style properties. This can be useful when you want information on style properties without having to preview the table in a collection or lay out a table. For example, perhaps you have adopted a colleague's layout and style with collect style use. You can type

. collect query autolevels result

to see what levels of dimension result will be automatically displayed.

Or perhaps you are building a table, and you want to check whether the column header style properties are to your liking. You can type

. collect query column

and see which characters will be used to delimit interaction terms, whether extra spaces will be inserted between columns, and more.

## Stored results

```
collect query autolevels stores the following in s():
```

```
Macros
```

s(dimname) name of dimension

s(levels) levels of dimension to be automatically displayed

s(collection) name of collection

### collect query row after collect style row split stores the following in s():

#### Macros

```
s(span) true or false
s(position) left or right
```

s(dups) repeat, first, or center

s(spacer) on or off; whether a blank line is added between stacked row dimensions

s(binder)binder used to separate factor variables from their levelss(nobinder)on or off; whether to bind factor variables and their levelss(bardelimiter)delimiter for interaction terms containing the | symbols(atdelimiter)delimiter for interaction terms containing the @ symbols(delimiter)delimiter for interaction terms composed in a single cell

s(nodelimiter) on or off s(arrangement) split

s(collection) name of collection

## collect query row after collect style row stack stores the following in s():

#### Macros

```
s(abbreviate) on or off
```

s(truncate) tail, middle, or head

s (wrap) # of lines allowed for long headers, 0 if not specified

s(wrapon) word or length

s(length) maximum display length for stacked headers

s(indent) on or off; whether stacked headers are to be indented

s(spacer) on or off; whether a blank line is added between stacked row dimensions

s(binder) binder used to separate factor variables from their levels
s(nobinder) on or off; whether to bind factor variables and their levels
s(bardelimiter) delimiter for interaction terms containing the | symbol
s(atdelimiter) delimiter for interaction terms containing the @ symbol
s(delimiter) delimiter for interaction terms composed in a single cell

s(nodelimiter) on or off s(arrangement) stack

s(collection) name of collection

### collect query column stores the following in s():

#### Macros

```
s(width) asis or equal
s(extraspace) # of spaces used to pad columns
s(position) top or bottom
```

s(dups) repeat, first, or center

s(binder) binder used to separate factor variables from their levels s(bardelimiter) delimiter for interaction terms containing the | symbol s(atdelimiter) delimiter for interaction terms containing the @ symbol s(delimiter) delimiter for interaction terms composed in a single cell

s(nodelimiter) on or off s(collection) name of collection

## collect query table stores the following in s():

```
Macros
    s(dimbinder)
                                delimiter used to separate dimensions from their levels
    s(dimdelimiter)
                                delimiter for table headers
    s(binder)
                                binder used to separate factor variables from their levels
    s(bardelimiter)
                                delimiter for interaction terms containing the | symbol
    s(atdelimiter)
                                delimiter for interaction terms containing the @ symbol
    s(delimiter)
                                delimiter for interaction terms composed in a single cell
    s(nodelimiter)
                                on or off
                                name of collection
    s(collection)
collect query header stores the following in s():
Macros
    s(dimname)
                                name of dimension, if specified
    s(dimlevel)
                                level of dimension, if specified
    s(title)
                                label, name, or hide
    s(level)
                                label, value, or hide
    s(collection)
                               name of collection
collect query html stores the following in s():
Macros
    s(useth)
                                true or false
    s(bcollapse)
                                true or false
    s(collection)
                                name of collection
collect query putdocx stores the following in s():
Macros
    s(title)
                                table title
    s(width)
                                table width
                                table indentation from left margin
    s(indent)
    s(cellspacing)
                                spacing between adjacent cells and edges of the table
    s(halign)
                                left, right, or center
    s(layout)
                                fixed, autofitwindow, or autofitcontents
    s(cellmargin_top)
                                margin between text and top cell border
    s(cellmargin_bottom)
                                margin between text and bottom cell border
    s(cellmargin_left)
                                margin between text and left cell border
    s(cellmargin_right)
                                margin between text and right cell border
    s(note#)
                                note #
    s(collection)
                                name of collection
collect query putpdf stores the following in s():
Macros
                                table title
    s(title)
    s(width)
                                table width
    s(indent)
                                table indentation from left margin
                                left, right, or center
    s(halign)
                                spacing before table
    s(spacing_before)
    s(spacing_after)
                                spacing after table
    s(note#)
                                note #
    s(collection)
                                name of collection
collect query tex stores the following in s():
Macros
    s(centering)
                                true or false
                                true or false
    s(begintable)
    s(collection)
                                name of collection
```

```
a
```

```
collect query showbase stores the following in s():
Macros
    s(showbase)
                                off, factor, or all
    s(collection)
                                name of collection
collect query showempty stores the following in s():
Macros
    s(showempty)
                                on or off
                                name of collection
    s(collection)
collect query showomit stores the following in s():
    s(showomit)
                                on or off
    s(collection)
                                name of collection
collect query cell stores the following in s():
Macros
                                delimiter for credible intervals
    s(cridelimiter)
    s(cidelimiter)
                                delimiter for confidence intervals
    s(sformat)
                                string format
    s(nformat)
                                numeric format
    s(valign)
                                vertical alignment
                                horizontal alignment
    s(halign)
    s(shading_pattern)
                                fill pattern
    s(shading_foreground)
                                foreground color
    s(shading_background)
                                background color
    s(latex)
                                LATEX macro
    s(smcl)
                                SMCL directive
    s(font_underline)
                                underline pattern
    s(font_strikeout)
                                normal or strikeout
    s(font_variant)
                                allcaps, smallcaps, or normal
    s(font_style)
                                whether text is formatted as italic
    s(font_weight)
                                whether text is formatted as bold
    s(font_color)
                                font color
    s(font_size)
                                font size
    s(font_family)
                                font family
                                color for diagonal cell borders
    s(dborder_color)
    s(dborder_pattern)
                                pattern for diagonal cell borders
    s(dborder_direction)
                                down, up, or both
                                margin between text and left cell border
    s(margin_left_width)
    s(margin_right_width)
                                margin between text and right cell border
    s(margin_top_width)
                                margin between text and top cell border
    s(margin_bottom_width)
                                margin between text and bottom cell border
    s(border_left_color)
                                color for left cell borders
                                pattern for left cell borders
    s(border_left_pattern)
    s(border_left_width)
                                width for left cell borders
    s(border_right_color)
                                color for left cell borders
    s(border_right_pattern)
                                pattern for left cell borders
    s(border_right_width)
                                width for left cell borders
    s(border_top_color)
                                color for left cell borders
    s(border_top_pattern)
                                pattern for left cell borders
                                width for left cell borders
    s(border_top_width)
                                color for left cell borders
    s(border_bottom_color)
    s(border_bottom_pattern) pattern for left cell borders
    s(border_bottom_width)
                                width for left cell borders
                                tags identifying table cells to which styles were applied
    s(tag)
    s(collection)
                                name of collection
```

```
collect query _cons stores the following in s():
```

```
Macros
```

s(position) first or last name of collection s(collection)

## collect query stars stores the following in s():

#### Macros

```
s(type)
s(results)
                             resultID
s(attach)
                             attachres
s(fortags)
                             taglist
                             star cutoff value 1
s(value1)
                             star label 1
s(label1)
                             star cutoff value 2
s(value2)
s(label2)
                             star label 2
s(value3)
                             star cutoff value 3
s(label3)
                             star label 3
s(value4)
                             star cutoff value 4
s(label4)
                             star label 4
s(value5)
                             star cutoff value 5
s(label5)
                             star label 5
                             on or off; whether to show the stars note after the table
s(shownote)
                             note p-value name
s(pvname)
s(nformat)
                             note numeric format
                             note delimiter between labels
s(delimiter)
s(prefix)
                             note prefix, if specified
s(suffix)
                             note suffix, if specified
s(note)
                             the stars note
s(collection)
                             name of collection
```

result or dimension

### collect query title stores the following in s():

#### Macros

```
s(shading_pattern)
                            fill pattern
s(shading_foreground)
                            foreground color
s(shading_background)
                            background color
s(latex)
                            LATEX macro
s(smcl)
                            SMCL directive
s(font_underline)
                            underline pattern
s(font_strikeout)
                            normal or strikeout
s(font_variant)
                            allcaps, smallcaps, or normal
                            whether text is formatted as italic
s(font_style)
s(font_weight)
                            whether text is formatted as bold
s(font_color)
                            font color
s(font_size)
                            font size
s(font_family)
                            font family
                            custom title
s(title)
                            name of collection
s(collection)
```

collect query notes stores the following in s():

```
Macros
    s(shading_pattern)
                                fill pattern
    s(shading_foreground)
                                foreground color
    s(shading_background)
                                background color
    s(latex)
                                LATEX macro
    s(smcl)
                                SMCL directive
    s(font_underline)
                                underline pattern
    s(font_strikeout)
                                normal or strikeout
                                allcaps, smallcaps, or normal
    s(font_variant)
                                whether text is formatted as italic
    s(font_style)
    s(font_weight)
                                whether text is formatted as bold
    s(font_color)
                                font color
    s(font_size)
                                font size
    s(font_family)
                                font family
    s(note1)
                                first note
                                second note
    s(note2)
    s(note3)
                                third note
    s(note#)
                                #th note
    s(k_notes)
                                number of notes
    s(collection)
                                name of collection
collect query composite stores the following in s():
Macros
    s(levels)
                                composite result levels
    s(collection)
                                name of collection
collect query composite level stores the following in s():
Macros
    s(override)
                                on or off; whether to override trim properties of elements
                                on or off; whether to remove extra spaces from numeric format
    s(trim)
                                delimiter placed between elements
    s(delimiter)
                                composite result elements
    s(elements)
                                composite result level
    s(composite)
```

## Also see

s(collection)

```
[TABLES] collect style autolevels — Collection styles for automatic dimension levels [TABLES] collect style row — Collection styles for row headers [TABLES] collect style column — Collection styles for column headers
```

name of collection

Stata, Stata Press, and Mata are registered trademarks of StataCorp LLC. Stata and Stata Press are registered trademarks with the World Intellectual Property Organization of the United Nations. StataNow and NetCourseNow are trademarks of StataCorp LLC. Other brand and product names are registered trademarks or trademarks of their respective companies. Copyright © 1985–2023 StataCorp LLC, College Station, TX, USA. All rights reserved.

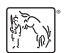

For suggested citations, see the FAQ on citing Stata documentation.